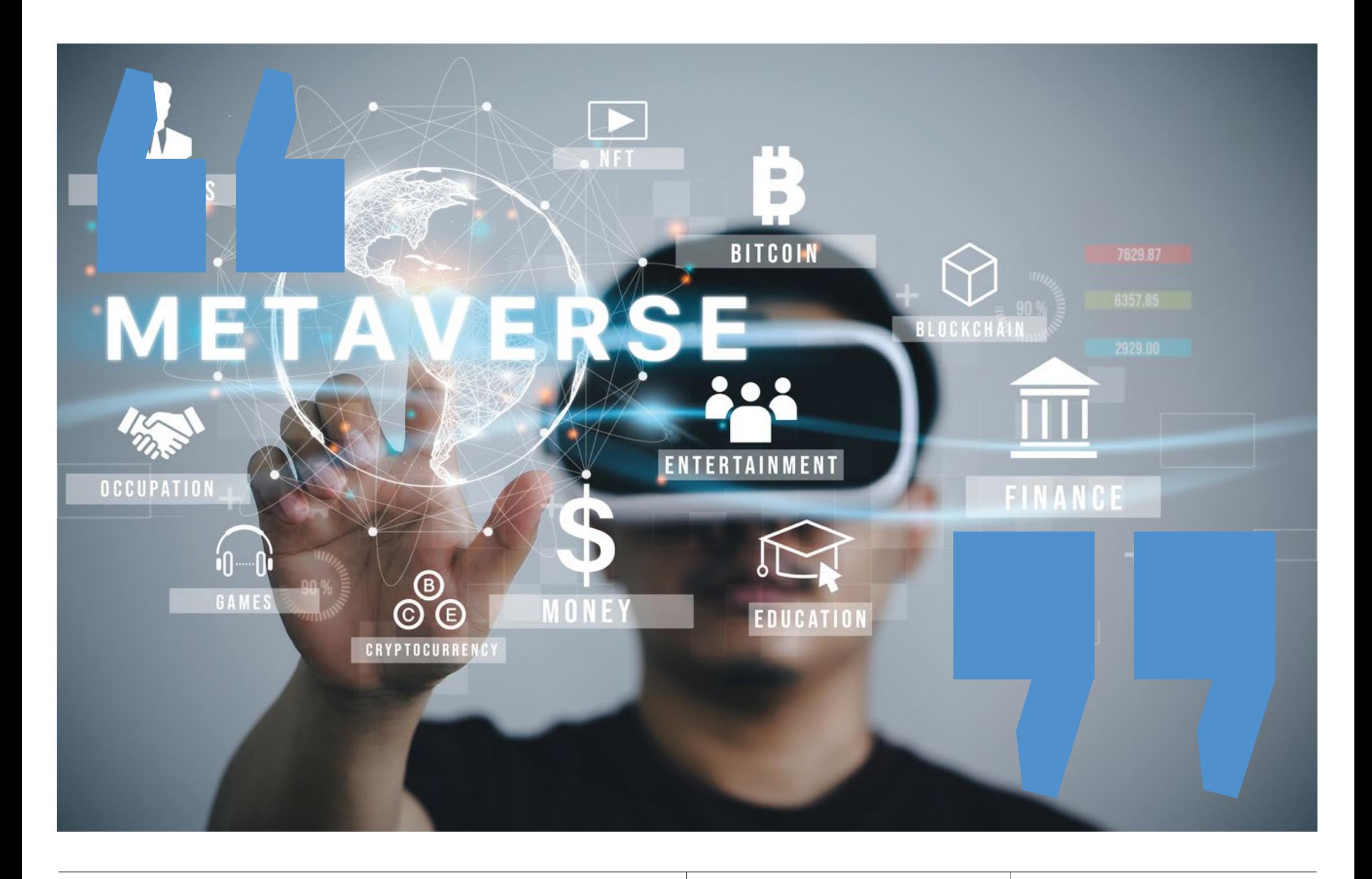

Dipartimento di Giurisprudenza Microsoft Teams (codice di accesso: 7jmcghz) Venerdì 28 aprile 2023 - ore 15.00

Clicca qui per partecipare

# Nuovi scenari: il processo nel Metaverso

## Saluti

**Raffaele Picaro** Direttore del Dipartimento di Giurisprudenza Università della Campania Luigi Vanvitelli

Valeria Nuzzo Presidente del CdS in Diritto della sicurezza e dell'innovazione tecnologica Università della Campania Luigi Vanvitelli

Giovanna Petrillo Coordinatrice della

**Stefano Marrone** Università della Campania Luigi Vanvitelli Dipartimento di Matematica e Fisica

**Federica De Simone** Università della Campania Luigi Vanvitelli Dipartimento di Giurisprudenza

Luca Di Majo Università della Campania Luigi Vanvitelli Dipartimento di Giurisprudenza

# L'esperienza brasiliana e lo stato dell'arte in Italia

**Commissione Terza Missione** Università della Campania Luigi Vanvitelli

#### Intervengono

**Eliana dos Santos Alves** Nogueira Università Statale di San Paolo **UNESP** - Brasile

Josè Carlos Vilanova Oliveira Giudice del lavoro e ideatore del progetto "Tribunale elettronico del lavoro" - Brasile

# Conclude

Pasquale Serrao d'Aquino Sostituto Procuratore Generale della Corte di Cassazione

## Modera

Marianna Russo Università della Campania Luigi Vanvitelli Dipartimento di Giurisprudenza

L'incontro, organizzato dal Gruppo di ricerca di Dipartimento "Law and new technologies – La.ne.T", è inserito nell'ambito delle attività di formazione del Dottorato di ricerca in Internazionalizzazione dei sistemi giuridici e diritti fondamentali, e rientra nelle iniziative di Terza Missione promosse dal Dipartimento.

Per ulteriori informazioni scrivere a: marianna.russo $@$ unicampania.it

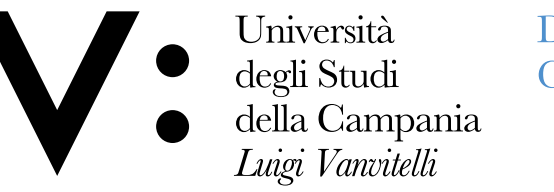

Dipartimento di Giurisprudenza

www.unicampania.it

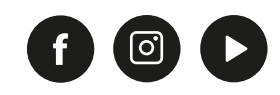